# Obsługa plików Systemy Operacyjne 2 — laboratorium

Mateusz Hołenko

25 września 2011

- **1** Pliki w systemie Linux
	- i-węzły
	- deskryptory plików
- <sup>2</sup> Operacje na plikach
	- otwieranie i zamykanie
	- zapis i odczyt
	- skanowanie i skracanie
	- tworzenie i usuwanie
- <sup>3</sup> Operacje na deskryptorach
- <sup>4</sup> Zadania

# <span id="page-2-0"></span>[Pliki w systemie Linux](#page-2-0)

# I-węzły (ang. I-nodes)

- $\bullet$  plik podstawowa forma przechowywania danych w komputerze
- **•** dla systemu operacyjnego plik jest ciągiem bajtów przechowywanych najczęściej w pamięci nieulotnej
- **i-węzeł** struktura systemu plików w tradycyjnych Linux'ach zawierająca metainformacje o pliku, m.in.:
	- właściciel pliku, prawa dostępu
	- typ pliku, czasy dostępu
	- **·** ilość dowiązań, rozmiar pliku
	- wskaźnik na fizyczną lokalizację pliku na dysku

i-węzeł **nie zawiera** nazwy pliku ani ścieżki do niego !

# I-węzły (ang. I-nodes)

- $\bullet$  plik podstawowa forma przechowywania danych w komputerze
- **•** dla systemu operacyjnego plik jest ciągiem bajtów przechowywanych najczęściej w pamięci nieulotnej
- **i-węzeł** struktura systemu plików w tradycyjnych Linux'ach zawierająca metainformacje o pliku, m.in.:
	- właściciel pliku, prawa dostępu
	- typ pliku, czasy dostępu
	- **·** ilość dowiązań, rozmiar pliku
	- wskaźnik na fizyczną lokalizację pliku na dysku

i-węzeł **nie zawiera** nazwy pliku ani ścieżki do niego !

# I-węzły (ang. I-nodes)

- $\bullet$  plik podstawowa forma przechowywania danych w komputerze
- **•** dla systemu operacyjnego plik jest ciągiem bajtów przechowywanych najczęściej w pamięci nieulotnej
- **i-węzeł** struktura systemu plików w tradycyjnych Linux'ach zawierająca metainformacje o pliku, m.in.:
	- właściciel pliku, prawa dostępu
	- typ pliku, czasy dostępu
	- ilość dowiązań, rozmiar pliku
	- wskaźnik na fizyczną lokalizację pliku na dysku
	- i-węzeł **nie zawiera** nazwy pliku ani ścieżki do niego !

# Deskryptory plików

- **•** system plików przechowuje informacje o plikach w globalnej tablicy i-węzłów
- użytkownik odwołuje się do plików przez **nazwy**, systemu operacyjny przez **indeks i-węzła w globalnej tablicy** (identyfikator i-węzła, deskryptor pliku)
- każdy proces posiada lokalną tablicę i-węzłów (tablicę deskryptorów plików) zawierającą pliki skojarzone z procesem
	- tablica jest niedostępna bezpośrednio dla programisty
	- $\bullet$  odwołuje się do niej przez wywołania funkcji systemowych
	- **domyślnie tablica zawiera trzy wpisy**

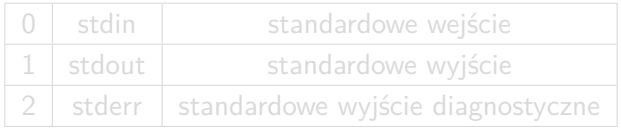

# Deskryptory plików

- **•** system plików przechowuje informacje o plikach w globalnej tablicy i-węzłów
- użytkownik odwołuje się do plików przez **nazwy**, systemu operacyjny przez **indeks i-węzła w globalnej tablicy** (identyfikator i-węzła, deskryptor pliku)
- każdy proces posiada lokalną tablicę i-węzłów (tablicę deskryptorów plików) zawierającą pliki skojarzone z procesem
	- tablica jest niedostępna bezpośrednio dla programisty
	- $\bullet$  odwołuje się do niej przez wywołania funkcji systemowych
	- domyślnie tablica zawiera trzy wpisy

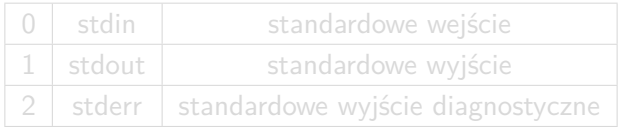

# Deskryptory plików

- **•** system plików przechowuje informacje o plikach w globalnej tablicy i-węzłów
- użytkownik odwołuje się do plików przez **nazwy**, systemu operacyjny przez **indeks i-węzła w globalnej tablicy** (identyfikator i-węzła, deskryptor pliku)
- każdy proces posiada lokalną tablicę i-węzłów (tablicę deskryptorów plików) zawierającą pliki skojarzone z procesem
	- tablica jest niedostępna bezpośrednio dla programisty
	- $\bullet$  odwołuje się do niej przez wywołania funkcji systemowych
	- **domyślnie tablica zawiera trzy wpisy**

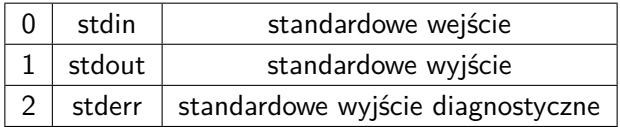

<span id="page-9-0"></span>[Operacje na plikach](#page-9-0) [i deskryptorach](#page-9-0)

## Otwieranie i zamykanie plików

- otwieranie plików
	- pathname nazwa pliku (wraz ze ścieżką)
	- flags flagi otwarcia pliku, m.in.: 0\_WRONLY, O\_RDONLY, O\_RDWR, O\_APPEND, O\_CREAT, O\_TRUNC
	- mode prawa dostępu tworzonego pliku

✄ **int** open(**const char**\* pathname, **int** flags) **int** open(**const char**\* pathname, **int** flags, mode\_t mode)  $\frac{1}{\sqrt{2\pi}}$ 

zamykanie pliku

 $\bullet$  fd — deskryptor zamykanego pliku

**int** close(**int** fd) ✝✂ ✁

## Otwieranie i zamykanie plików

- otwieranie plików
	- pathname nazwa pliku (wraz ze ścieżką)
	- flags flagi otwarcia pliku, m.in.: 0\_WRONLY, O\_RDONLY, O\_RDWR, O\_APPEND, O\_CREAT, O\_TRUNC
	- mode prawa dostępu tworzonego pliku

✄ **int** open(**const char**\* pathname, **int** flags) **int** open(**const char**\* pathname, **int** flags, mode\_t mode)  $\frac{1}{\sqrt{2\pi}}$ 

- zamykanie pliku
	- $\bullet$  fd deskryptor zamykanego pliku

✄ **int** close(**int** fd)  $\overline{\phantom{a}}$   $\overline{\phantom{a}}$   $\overline{\$ 

# Otwieranie i zamykanie plików — przykładowy program

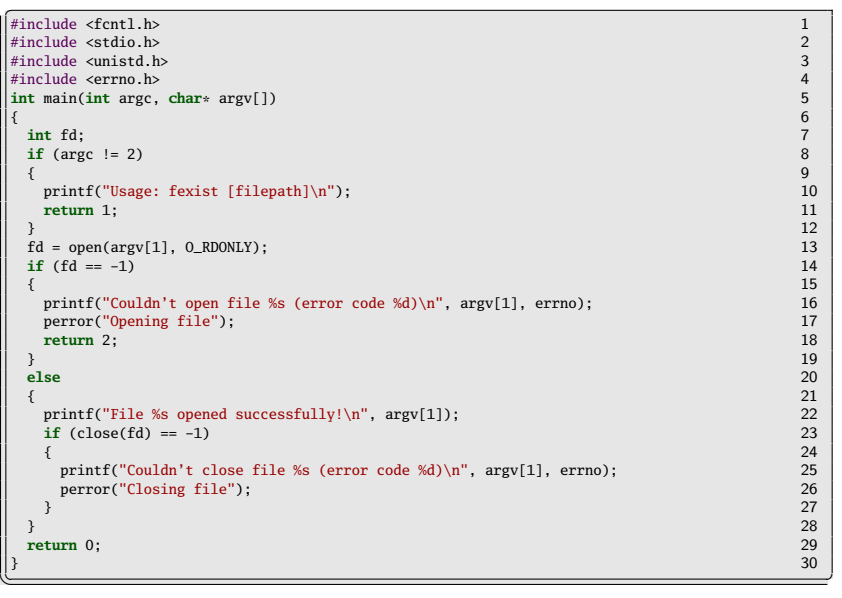

## Odczyt i zapis danych

- odczyt danych z plików
	- $\bullet$  fd  $-$  deskryptor pliku (uzyskany z funkcji open)
	- buf adres początku obszaru pamięci, w którym zostaną umieszczone odczytane dane
	- count liczba bajtów do odczytu

✄ ssize\_t read(**int** fd, **void**\* buf, size\_t count)  $\overline{\phantom{a}}$   $\overline{\phantom{a}}$   $\overline{\$ 

#### zapis danych do pliku

- $\bullet$  fd deskryptor pliku (uzyskany z funkcji open)
- $\bullet$  buf adres początku obszaru pamięci, zawierającego blok danych do zapisania
- count liczba bajtów do zapisania

ssize\_t write(**int** fd, **const void**\* buf, size\_t count)  $\begin{pmatrix} 1 & 1 & 1 \\ 1 & 1 & 1 \\ 1 & 1 & 1 \end{pmatrix}$ 

## Odczyt i zapis danych

- odczyt danych z plików
	- $\bullet$  fd deskryptor pliku (uzyskany z funkcji open)
	- buf adres początku obszaru pamięci, w którym zostaną umieszczone odczytane dane
	- count liczba bajtów do odczytu

✄ ssize\_t read(**int** fd, **void**\* buf, size\_t count)  $\overline{\phantom{a}}$   $\overline{\phantom{a}}$   $\overline{\$ 

#### zapis danych do pliku

- $\bullet$  fd deskryptor pliku (uzyskany z funkcji open)
- $\bullet$  buf adres początku obszaru pamięci, zawierającego blok danych do zapisania
- count liczba bajtów do zapisania

✄ ssize\_t write(**int** fd, **const void**\* buf, size\_t count)  $\begin{pmatrix} 1 & 1 & 1 \\ 1 & 1 & 1 \\ 1 & 1 & 1 \end{pmatrix}$ 

```
✄
... 1
                                                           2
char buf[20]; 3
int n; 4
                                                           5
while ((n = read(fd, butf, 20)) > 0) 6
\{ 7write(1, \text{buf}, \text{n});\} 9
                                                           10
... 11
\overline{\phantom{a}} \overline{\phantom{a}} \overline{\
```
## Przesuwanie wskaźnika bieżącej pozycji i skracanie

- przesuwanie wskaźnika
	- $\bullet$  fd deskryptor pliku (uzyskany z funkcji open)
	- offset wielkość przesunięcia
	- count odniesienie: SEEK\_SET, SEEK\_CUR, SEEK\_END

#### ✄ off\_t lseek(**int** fd, off\_t offset, **int** whence)  $\overline{\phantom{a}}$   $\overline{\phantom{a}}$   $\overline{\$

- **•** skracanie pliku
	- path nazwa pliku (wraz ze ścieżką)
	- $\bullet$  fd deskryptor pliku (uzyskany z funkcji open)
	- length docelowa długość pliku

**int** truncate(**const char**\* path, off\_t length) **int** ftruncate(**int** fd, off\_t length)  $\frac{1}{\sqrt{2\pi}}\left( \frac{1}{\sqrt{2\pi}}\right)$ 

# Przesuwanie wskaźnika bieżącej pozycji i skracanie

- przesuwanie wskaźnika
	- $\bullet$  fd deskryptor pliku (uzyskany z funkcji open)
	- offset wielkość przesunięcia
	- count odniesienie: SEEK\_SET, SEEK\_CUR, SEEK\_END

✄ off\_t lseek(**int** fd, off\_t offset, **int** whence)  $\overline{\phantom{a}}$   $\overline{\phantom{a}}$   $\overline{\$ 

- **•** skracanie pliku
	- path nazwa pliku (wraz ze ścieżką)
	- $fd$  deskryptor pliku (uzyskany z funkcji open)
	- length docelowa długość pliku

✄ **int** truncate(**const char**\* path, off\_t length) **int** ftruncate(**int** fd, off\_t length)  $\frac{1}{\sqrt{2\pi}}$ 

## Tworzenie i usuwanie plików

- **•** tworzenie pliku
	- pathname nazwa pliku (wraz ze ścieżką)
	- mode prawa dostępu tworzonego pliku

✄ **int** creat(**const char**\* pathname, mode\_t mode)  $\frac{1}{\sqrt{2\pi}}$   $\frac{1}{\sqrt{2\pi}}$   $\frac{1}{\sqrt{2\pi}}$   $\frac{1}{\sqrt{2\pi}}$   $\frac{1}{\sqrt{2\pi}}$   $\frac{1}{\sqrt{2\pi}}$   $\frac{1}{\sqrt{2\pi}}$   $\frac{1}{\sqrt{2\pi}}$   $\frac{1}{\sqrt{2\pi}}$   $\frac{1}{\sqrt{2\pi}}$   $\frac{1}{\sqrt{2\pi}}$   $\frac{1}{\sqrt{2\pi}}$   $\frac{1}{\sqrt{2\pi}}$   $\frac{1}{\sqrt{2\pi}}$   $\frac{1}{\sqrt{2\$ 

usuwanie pliku

pathname — nazwa pliku (wraz ze ścieżką)

**int** unlink(**const char**\* pathname)  $\frac{1}{\sqrt{2\pi}}\left( \frac{1}{\sqrt{2\pi}}\right)$ 

## Tworzenie i usuwanie plików

- **•** tworzenie pliku
	- pathname nazwa pliku (wraz ze ścieżką)
	- mode prawa dostępu tworzonego pliku

✄ **int** creat(**const char**\* pathname, mode\_t mode)  $\frac{1}{\sqrt{2\pi}}$   $\frac{1}{\sqrt{2\pi}}$   $\frac{1}{\sqrt{2\pi}}$   $\frac{1}{\sqrt{2\pi}}$   $\frac{1}{\sqrt{2\pi}}$   $\frac{1}{\sqrt{2\pi}}$   $\frac{1}{\sqrt{2\pi}}$   $\frac{1}{\sqrt{2\pi}}$   $\frac{1}{\sqrt{2\pi}}$   $\frac{1}{\sqrt{2\pi}}$   $\frac{1}{\sqrt{2\pi}}$   $\frac{1}{\sqrt{2\pi}}$   $\frac{1}{\sqrt{2\pi}}$   $\frac{1}{\sqrt{2\pi}}$   $\frac{1}{\sqrt{2\$ 

usuwanie pliku

pathname — nazwa pliku (wraz ze ścieżką)

✄ **int** unlink(**const char**\* pathname)  $\frac{1}{\sqrt{2\pi}}$ 

#### tworzenie duplikatu deskryptora

- $\bullet$  oldfd deskryptor do powielenia
- $\bullet$  newfd numer nowo przydzielanego deskryptora

✄ **int** dup(**int** oldfd) **int** dup2(**int** oldfd, **int** newfd)  $\frac{1}{\sqrt{2\pi}}$   $\frac{1}{\sqrt{2\pi}}$   $\frac{1}{\sqrt{2\pi}}$   $\frac{1}{\sqrt{2\pi}}$   $\frac{1}{\sqrt{2\pi}}$   $\frac{1}{\sqrt{2\pi}}$   $\frac{1}{\sqrt{2\pi}}$   $\frac{1}{\sqrt{2\pi}}$   $\frac{1}{\sqrt{2\pi}}$   $\frac{1}{\sqrt{2\pi}}$   $\frac{1}{\sqrt{2\pi}}$   $\frac{1}{\sqrt{2\pi}}$   $\frac{1}{\sqrt{2\pi}}$   $\frac{1}{\sqrt{2\pi}}$   $\frac{1}{\sqrt{2\$ 

# <span id="page-21-0"></span>[Zadania](#page-21-0)

Napisz program kopiujący zawartość pliku o nazwie podanej jako pierwszy parametr do pliku, którego nazwa podana jest jako drugi parametr.

#### Zadanie 2

Napisz program zmieniający kolejność znaków w każdej linii pliku o nazwie podanej jako parametr.

#### Zadanie 3

Napisz program wyszukujący najdłuższą linię w pliku i podający ilość znaków w tej linii.

Napisz program kopiujący zawartość pliku o nazwie podanej jako pierwszy parametr do pliku, którego nazwa podana jest jako drugi parametr.

### Zadanie 2

Napisz program zmieniający kolejność znaków w każdej linii pliku o nazwie podanej jako parametr.

#### Zadanie 3

Napisz program wyszukujący najdłuższą linię w pliku i podający ilość znaków w tej linii.

Napisz program kopiujący zawartość pliku o nazwie podanej jako pierwszy parametr do pliku, którego nazwa podana jest jako drugi parametr.

#### Zadanie 2

Napisz program zmieniający kolejność znaków w każdej linii pliku o nazwie podanej jako parametr.

#### Zadanie 3

Napisz program wyszukujący najdłuższą linię w pliku i podający ilość znaków w tej linii.

Napisz program określający rozmiar pliku/kilku plików o nazwach podanych jako parametry wejściowy.

Zadanie 5

Napisz program wypisujący od końca zawartość pliku (1) znakami, (2) liniami.

Napisz program określający rozmiar pliku/kilku plików o nazwach podanych jako parametry wejściowy.

## Zadanie 5

Napisz program wypisujący od końca zawartość pliku (1) znakami, (2) liniami.